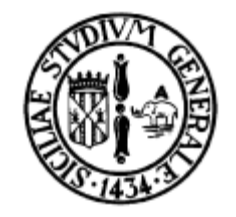

#### CPU, RAM, ROM e BUS

#### Corso di Abilità Informatiche Laurea in Fisica

### prof. ing. Corrado Santoro

A.A. 2009-10

#### – Realizza la funzionalità desiderata attraverso l'esecuzione di un **programma**, composto da un insieme di istruzioni semplici

• **Memoria**

• **CPU**

– Contiene il programma e i dati utili al programma

– E' in grado di eseguire **istruzioni semplici**

– RAM: Random Access Memory

– Regola il funzionamento del computer

- ROM: Read-only memory
- **Interfacce di Input/Output**
	- Utilizzate dalla CPU per interagire con l'esterno
- **Bus di sistema**
	- Insieme di linee elettriche che connettono CPU, Memoria e I/O  $\Box$  CPU

RAM ROM

## Ripassiamo: Struttura di un Computer

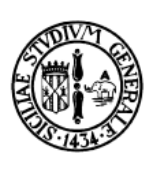

I/O

(Inte)

BUS

## Ripassiamo: RAM e ROM

- Sono circuiti elettronici, ma possiamo pensarli come virtualmente composti da un insieme di "**cassettini**", ognuno dei quali può contenere un singolo "**dato**":
	- Ogni cassettino è numerato progressivamente, da 0 fino al numero che rappresenta la capacità massima della memoria considerata
	- Ogni dato è in realtà un'informazione numerica intera che può assumere un valore da **0 a 255**
	- Possiamo considerare quest'informazione come equivalente ad un **carattere alfanumerico**

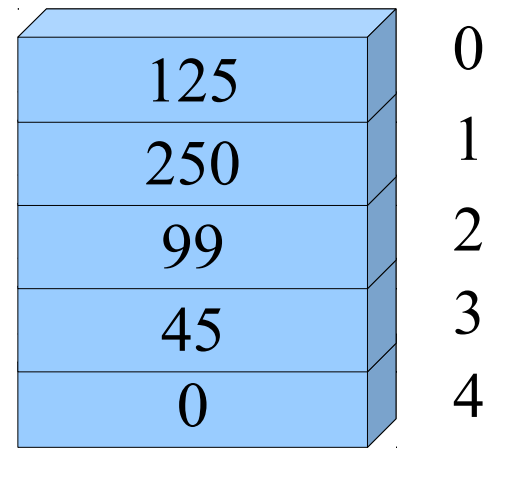

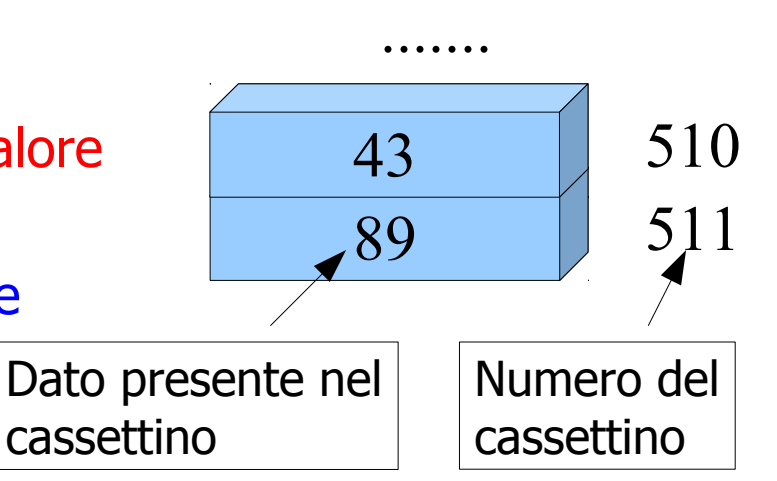

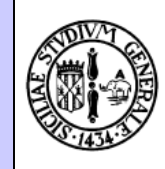

#### Ripassiamo: RAM, ROM e misura dello spazio

- E' possibile leggere o scrivere un cassettino per volta
- La scrittura di un nuovo dato in un cassettino provoca la sostituzione del vecchio valore
- Ogni cassettino è detto **locazione di memoria** o **cella di memoria**
- Il "numero di cassettino" è detto **indirizzo della locazione/cella di memoria**
- Il dato presente nel cassettino è detto **byte,**  termine usato anche per indicare la dimensione
- Un **byte** equivale ad un'informazione numerica che può assumere un valore da **0 a 255**

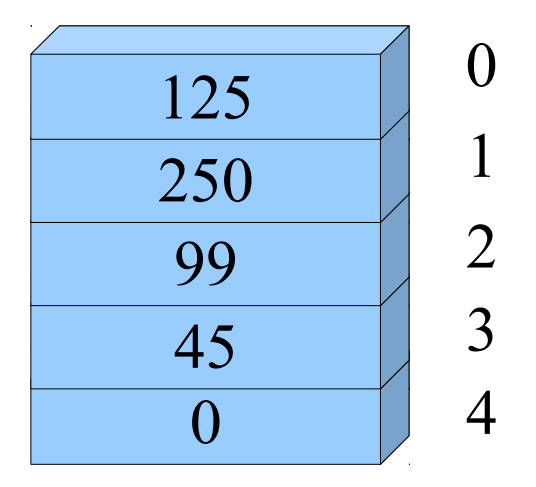

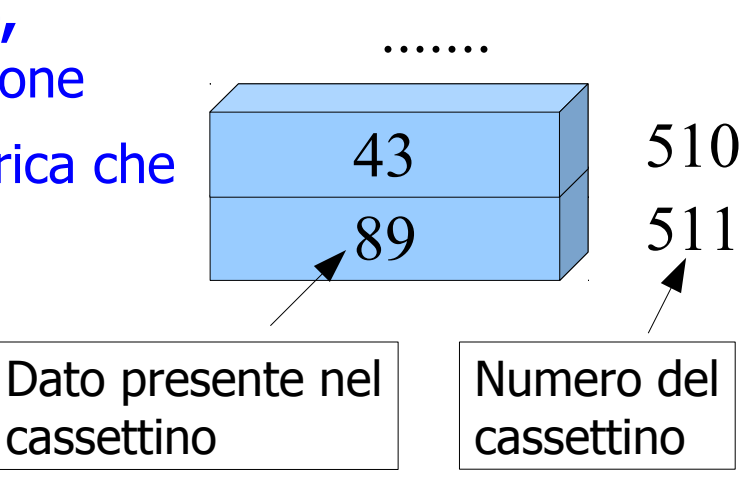

### CPU, Memoria e BUS

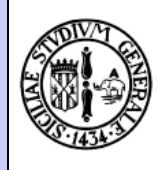

- La connessione tra CPU e RAM (ROM) avviene tramite le linee elettriche del BUS
- Le linee del BUS sono tutte **digitali** (valore "0" o "1")
- La CPU, per scrivere sulla memoria, deve:
	- **Comunicare l'indirizzo di memoria a cui scrivere**
	- **Comunicare il dato che vuole scrivere**
	- **Inviare il comando di scrittura**
- La CPU, per leggere dalla memoria, deve:
	- **Comunicare alla memoria l'indirizzo che intende leggere**
	- **Inviare il comando di lettura**
	- **"Prelevare" il dato dalla memoria**

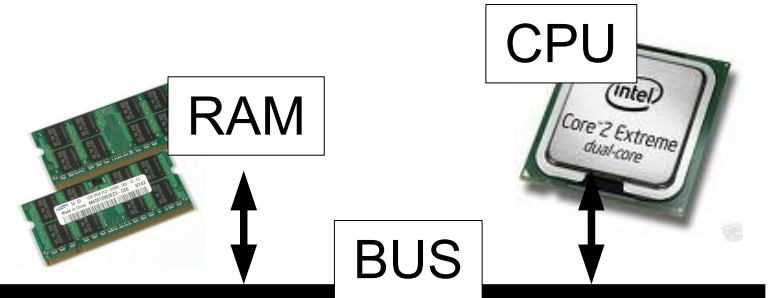

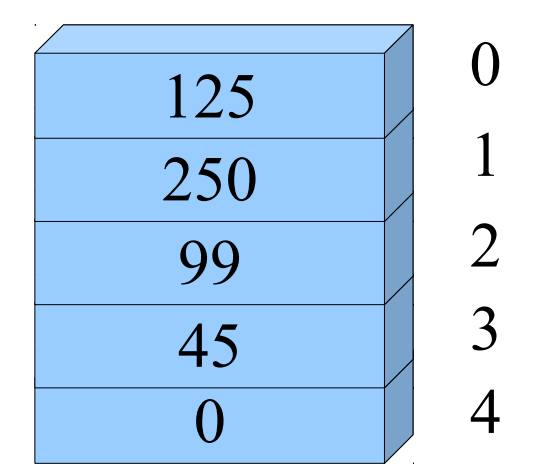

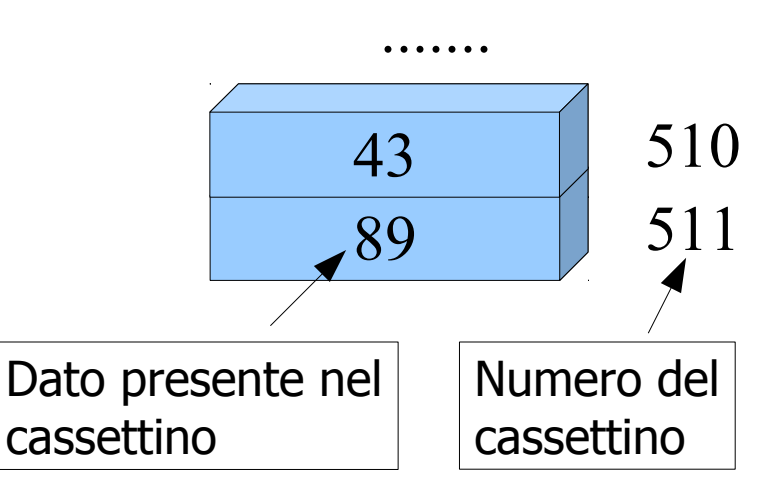

## CPU, Memoria e BUS

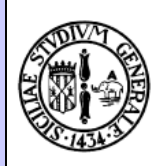

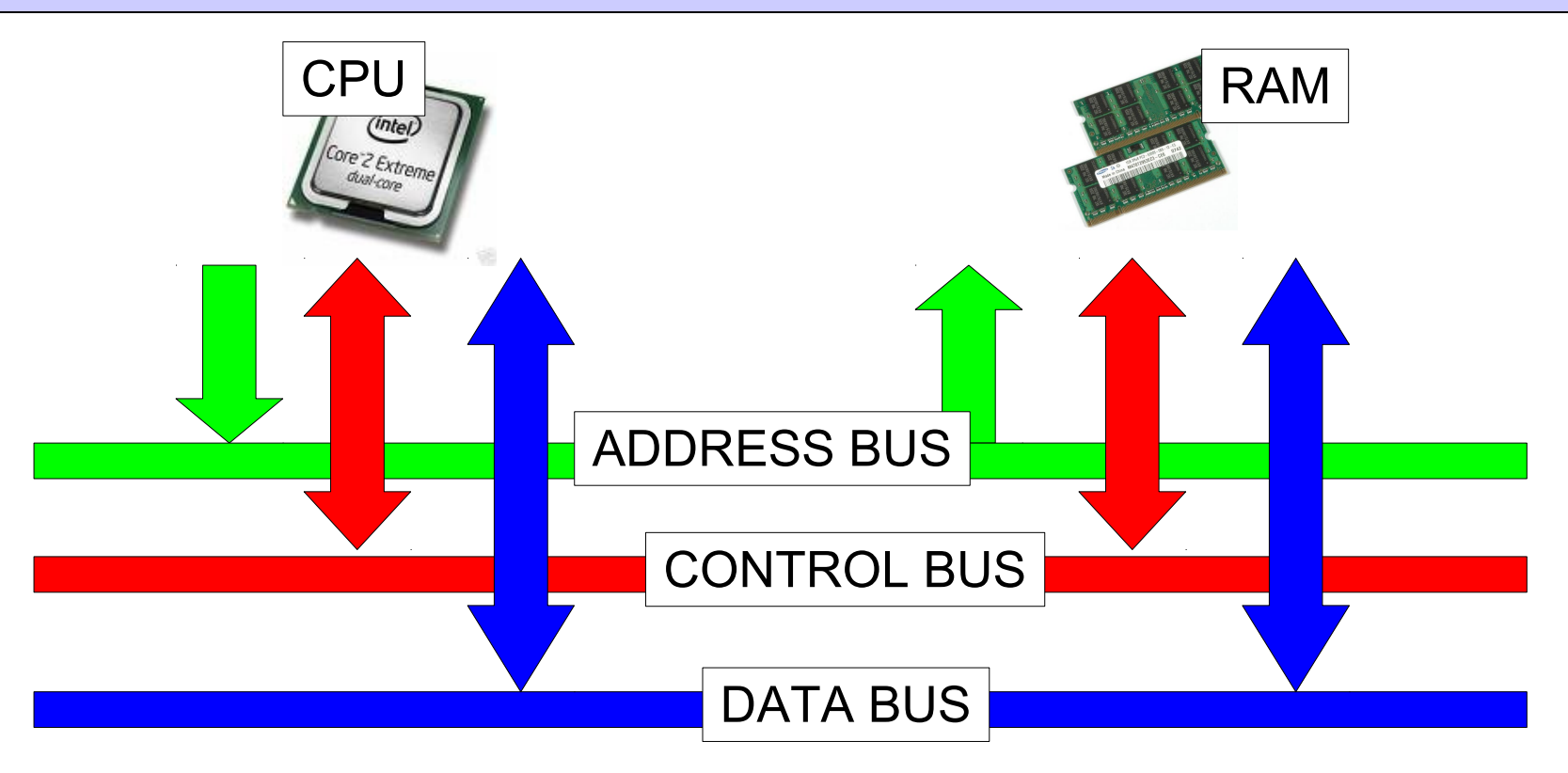

- Linee dove la CPU pone l'**indirizzo**
- Linee dove la CPU invia i **comandi di lettura/scrittura**
- Linee per il transito dei **dati** da CPU a Memoria e viceversa

# Quante linee ha il BUS?

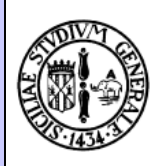

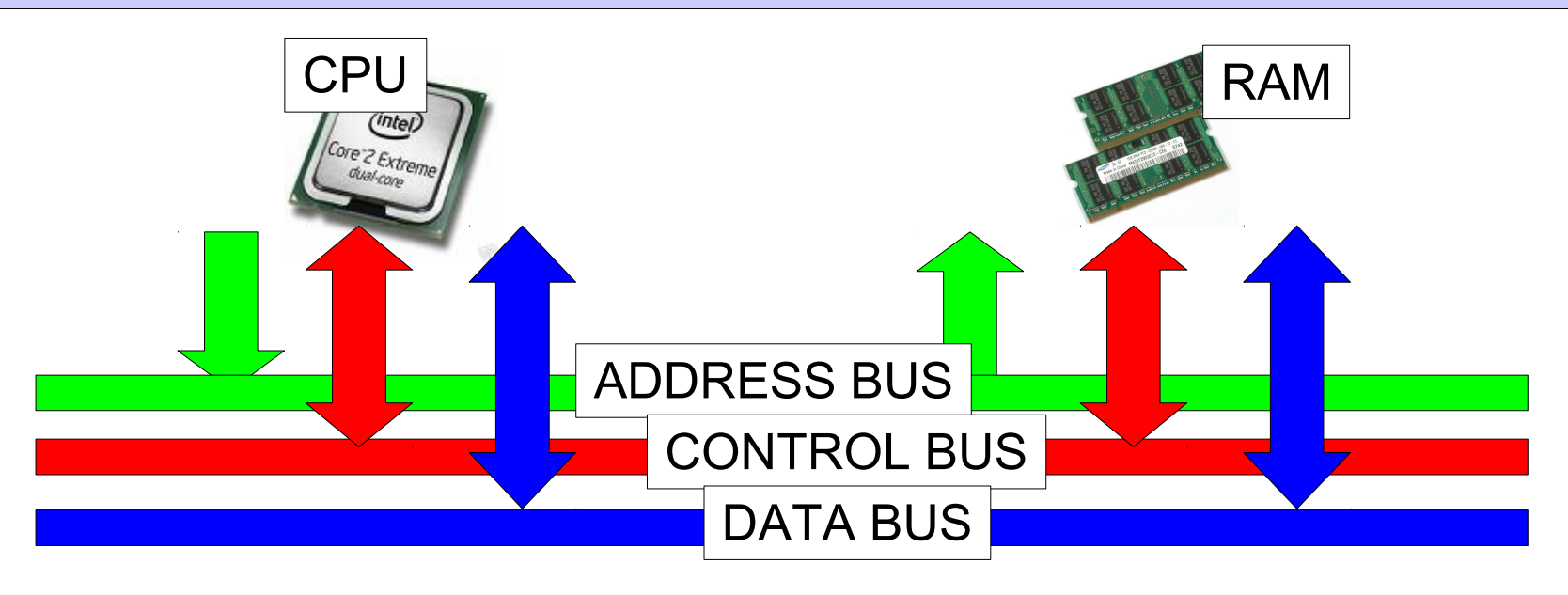

- **Linee dati: 8, 8 bit, [0, 2<sup>8</sup> -1] = [0, 255]**
- **Linee di controllo: almeno 2, MEMR, MEMW**
	- **(in realtà le linee di controllo sono molte)**
- **Linee indirizzi:** non c'è un vincolo, ma il loro numero influenza la **dimensione massima** della memoria

## Address BUS e dimensioni memoria

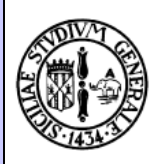

- 8 linee indirizzi:  $2^8 = 256$  byte
- 16 linee indirizzi:  $2^{16} = 65536$  byte = 64KB
- 32 linee indirizzi:  $2^{32} = 4294967296$  byte = 4 GB
- Le CPU dei moderni PC hanno **32 linee di indirizzi**

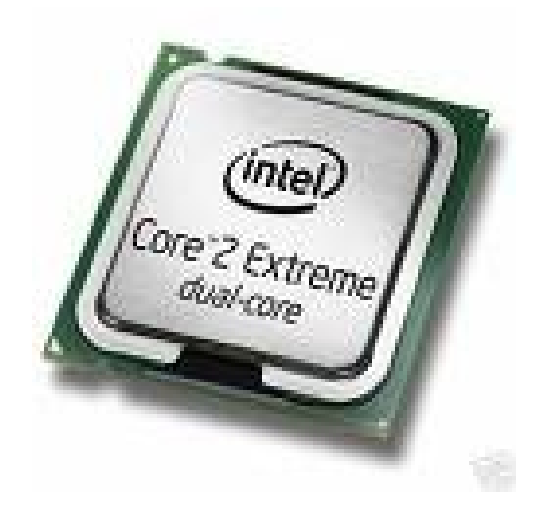

# E l'Input/Output?

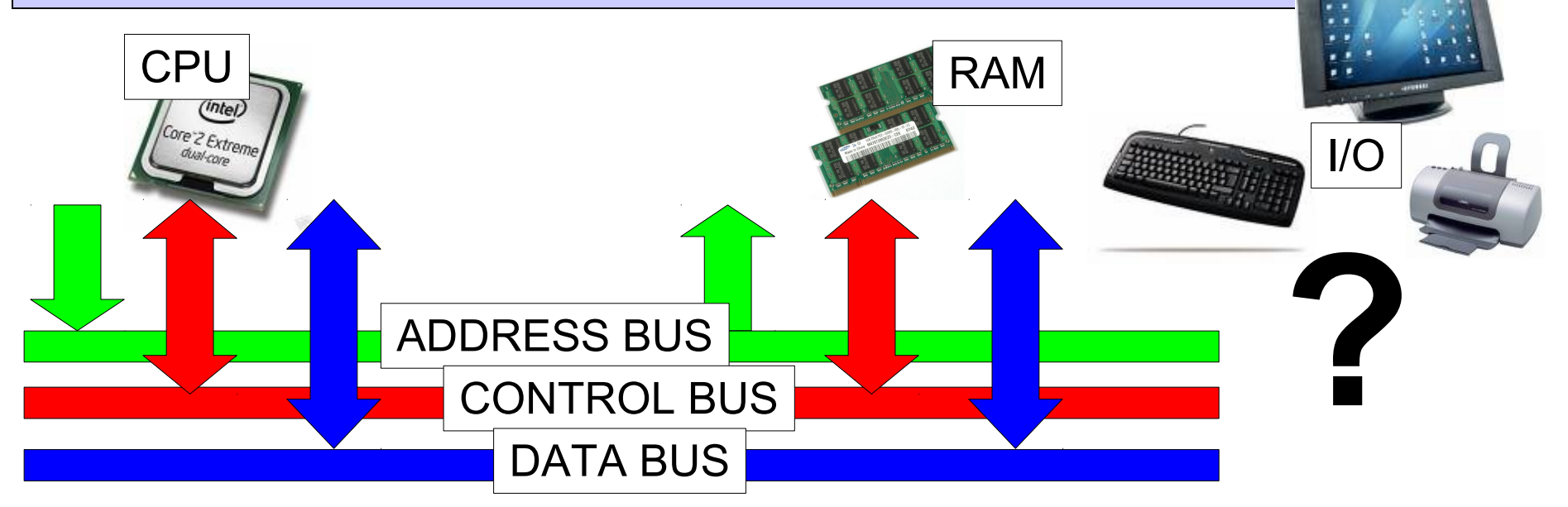

- **Come può la CPU "comunicare" con le periferiche di Input/Output?**
- **Riflessione:** se abbiamo trovato un meccanismo "elettrico" per comunicare con circuiti quali la memoria ...
- ... perché non possiamo usare esattamente lo stesso meccanismo per comunicare con circuiti come le periferiche?

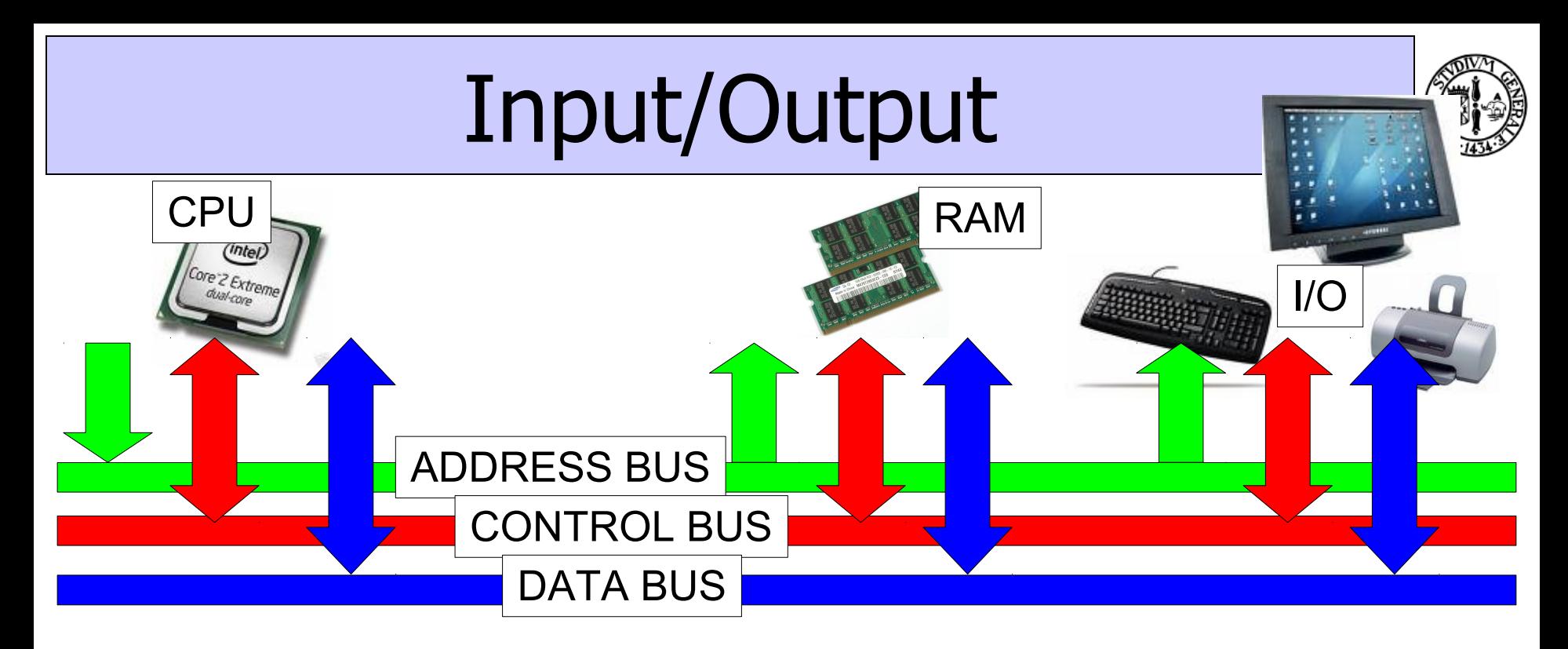

- **Considerazione:** Se "**non attiviamo**" le linee di controllo **MEMR**, **MEMW**, la memoria è "silente" ...
- ... allora possiamo fare ciò che vogliamo su data bus e address bus
- **Idea:** utilizziamo un meccanismo di indirizzamento analogo a quello della memoria, e altre due linee di controllo, che chiamiamo **IOR** e **IOW**, per poter interagire con le periferiche di I/O

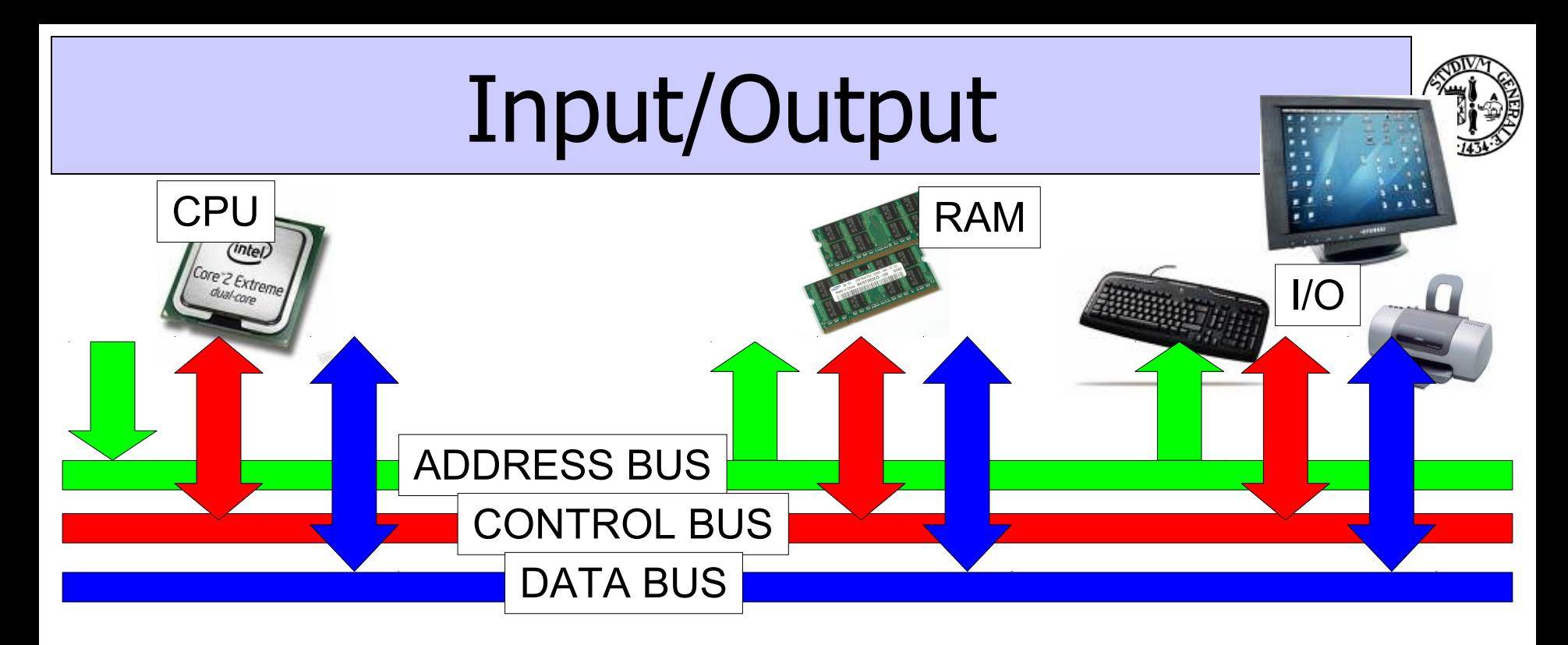

- **Idea:** utilizziamo un meccanismo di indirizzamento analogo a quello della memoria, e altre due linee di controllo, che chiamiamo **IOR** e **IOW**, per poter interagire con le periferiche di I/O
- Costruiamo elettricamente le periferiche in modo che ognuna di esse sia in grado di rispondere ad **un indirizzo specifico** o ad un **insieme di indirizzi specifici**

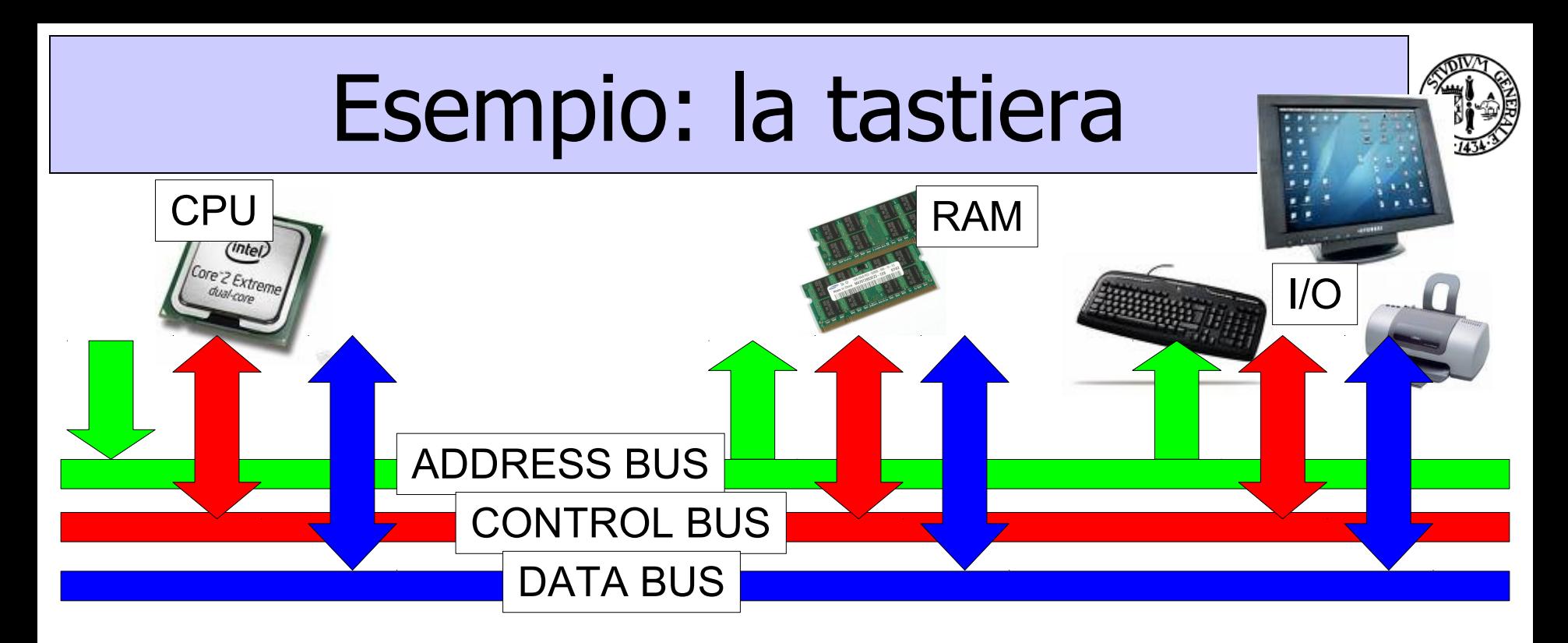

- Costruiamo elettricamente la tastiera in modo che "risponda" all'indirizzo specifico 60 Hex, allora:
	- Se **Address\_Bus = 60Hex** e **MEMR attivato**
		- **LETTURA BYTE DALL'INDIRIZZO 60H DELLA RAM**
	- Se **Address\_Bus = 60Hex** e **IOR attivato**
		- **LETTURA CARATTERE DALLA TASTIERA**

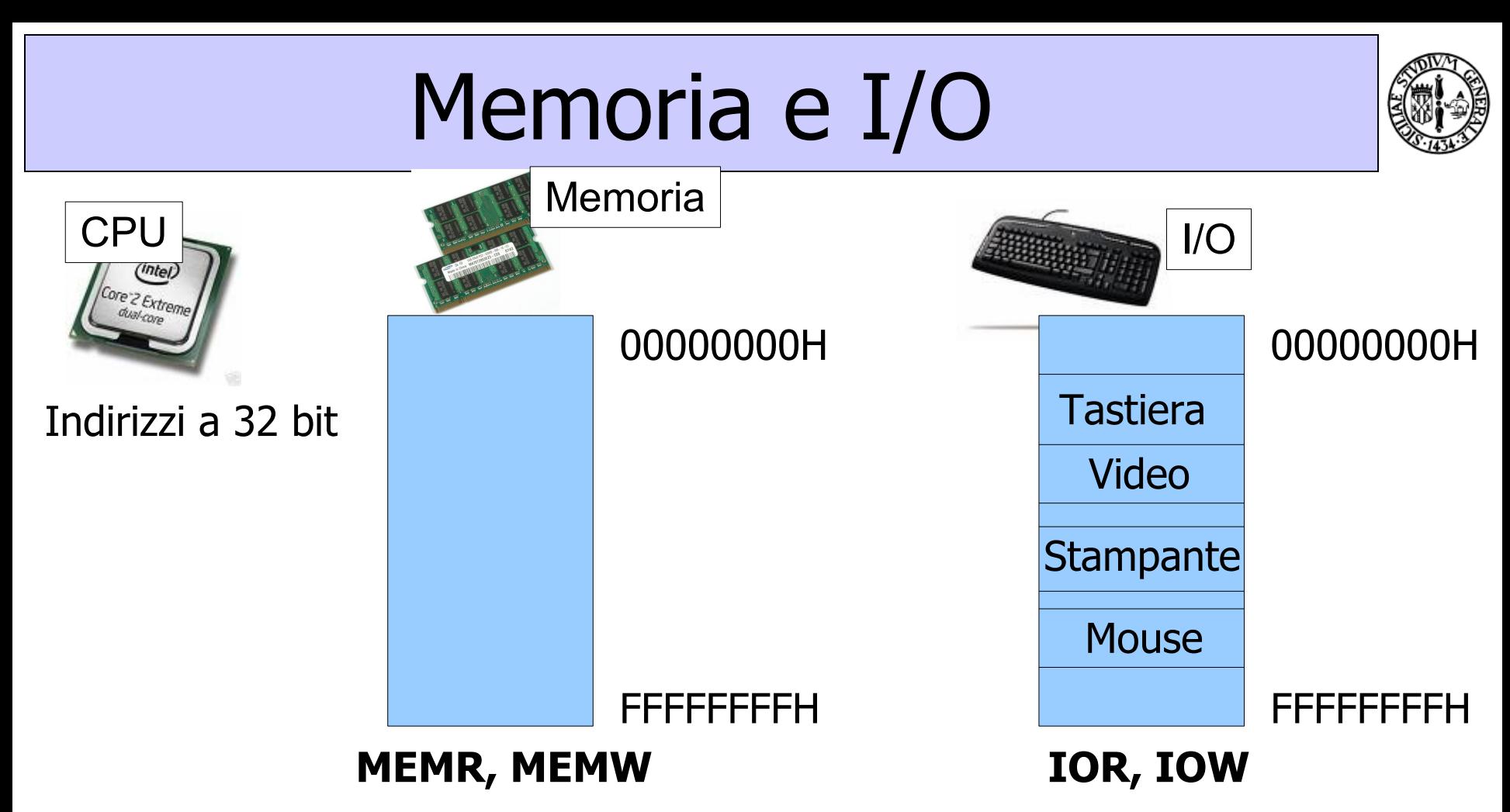

• Rispetto alla memoria, la zona degli indirizzi di I/O è **estremamente specializzata**, perché ogni indirizzo ha un significato diverso, funzione della periferica che risponde a quello specifico indirizzo

## Riassumendo...

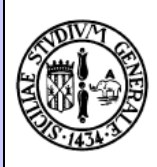

- CPU, Memoria e I/O sono interconnessi tramite il bus
- Il bus è suddiviso in
	- **BUS DATI** (bidirezionale, a 8 bit)
	- **BUS INDIRIZZI** (unidirezionale, da CPU verso l'esterno, normalmente 32 bit)
	- **BUS DI CONTROLLO** (bidirezionale, linee per attivare le funzionalità di lettura/scrittura da memoria e I/O)
- La CPU possiede due spazi di indirizzamento
	- **Memoria:** attivato tramite le linee di controllo MEMR e MEMW
	- **I/O:** attivato tramite le linee di controllo IOR e IOW